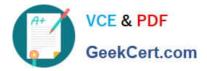

# **GCP-GC-IMP**<sup>Q&As</sup>

Genesys Cloud Certified Professional - Implementation

## Pass Genesys GCP-GC-IMP Exam with 100% Guarantee

Free Download Real Questions & Answers PDF and VCE file from:

https://www.geekcert.com/gcp-gc-imp.html

### 100% Passing Guarantee 100% Money Back Assurance

Following Questions and Answers are all new published by Genesys Official Exam Center

Instant Download After Purchase

- 100% Money Back Guarantee
- 😳 365 Days Free Update
- 800,000+ Satisfied Customers

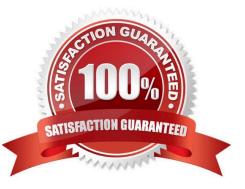

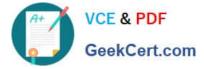

#### **QUESTION 1**

What are two methods for creating a conference call in Genesys Cloud?

A. With multiple active calls, click and drag an unselected call onto the previously selected call details.

B. Click the Calls icon, expand the Dialpad, then enter the names or phone numbers of the attendees in the search area and click Start Conference.

C. Click the Conference button in Genesys Cloud\\'s directory then enter the names or phone numbers of the attendees

D. Have all attendees call you. When all calls are active, click the Start Conference button.

Correct Answer: B

Reference: https://help.mypurecloud.com/articles/make-conference-call/

#### **QUESTION 2**

Which platform component manage account configuration, directory search, user membership. phone call routing, agent assignment?

- A. Public Interface Services
- **B.** Core Services
- C. Communication Services
- **D.** Application Services

Correct Answer: B

Reference: https://help.mypurecloud.com/articles/about-the-genesys-cloud-platform/

#### **QUESTION 3**

Select all the sections for the standard profile page. (Choose five.)

- A. General
- **B.** Relationships
- C. Contact
- **D.** Contact Information
- E. Skills and Certifications
- F. HR
- G. Languages

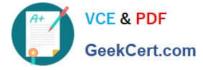

#### Correct Answer: ABDEF

Reference: https://help.mypurecloud.com/articles/standard-profile-fields/

#### **QUESTION 4**

How do you represent your organization when you contact the Genesys Cloud support team?

- A. Organization ID
- B. Company Name
- C. Agent Name
- D. ID

Correct Answer: D

#### **QUESTION 5**

Where do you add the list of IP or CIDR addresses allowed or denied access to an External or Phone Trunk?

- A. Availability
- **B. SIP Access Control**
- C. Outbound
- D. Calling
- Correct Answer: B

Reference: https://help.mypurecloud.com/articles/configure-sip-access-control/

GCP-GC-IMP Practice Test GCP-GC-IMP Study Guide GCP-GC-IMP Braindumps